#### Download Ebook Free Matlab Simulink Electronic Engineering

Recognizing the artifice ways to get this books **Free Matlab Simulink Electronic Engineering** is additionally useful. You have remained in right site to start getting this info. acquire the Free Matlab Simulink Electronic Engineering belong to that we provide here and check out the link.

You could buy guide Free Matlab Simulink Electronic Engineering or get it as soon as feasible. You could speedily download this Free Matlab Simulink Electronic Engineering after getting deal. So, taking into account you require the ebook swiftly, you can straight acquire it. Its consequently totally easy and for that reason fats, isnt it? You have to favor to in this vent

#### **KEY=MATLAB - QUINCY MIDDLETON**

#### MATLAB Tutorial for ECE Students and Engineers

**SciTech Publishing This book combines the teaching of the MATLAB programming language with the presentation and development of carefully selected electrical and computer engineering (ECE) fundamentals. This is what distinguishes it from other books concerned with MATLAB: it is directed specifically to ECE concerns. Students will see, quite explicitly, how and why MATLAB is well suited to solve practical ECE problems. This book is intended primarily for the freshman or sophomore ECE major who has no programming experience, no background in EE or CE, and is required to learn MATLAB programming. It can be used for a course about MATLAB or an introduction to electrical and computer engineering, where learning MATLAB programming is strongly emphasized. A first course in calculus, usually taken concurrently, is essential. The distinguishing feature of this book is that about 15% of this MATLAB book develops ECE fundamentals gradually, from very basic principles. Because these fundamentals are interwoven throughout, MATLAB can be applied to solve relevant, practical problems. The plentiful, in-depth example problems to which MATLAB is applied were carefully chosen so that results obtained with MATLAB also provide insights about the fundamentals. With this "feedback approach" to learning MATLAB, ECE students also gain a head start in learning some core subjects in the EE and CE curricula. There are nearly 200 examples and over 80 programs that demonstrate how solutions of practical problems can be obtained with MATLAB. After using this book, the ECE student will be well prepared to apply MATLAB in all coursework that is commonly included in EE and CE curricula.**

#### Modeling and Simulation Using Matlab - Simulink

#### For Ece

# Programming for Electrical Engineers

#### MATLAB and Spice

**Academic Press Programming for Electrical Engineers: MATLAB and Spice introduces beginning engineering students to programming in Matlab and Spice through engaged, problem-based learning and dedicated electrical and computer engineering content. The book draws its problems and examples specifically from electrical and computer engineering, covering such topics as circuit analysis, signal processing, and filter design. It teaches relevant computational techniques in the context of solving common problems in electrical and computer engineering, including mesh and nodal analysis, Fourier transforms, and phasor analysis. Programming for Electrical Engineers: MATLAB and Spice is unique among MATLAB textbooks for its dual focus on introductory-level learning and discipline-specific content in electrical and computer engineering. No other textbook on the market currently targets this audience with the same attention to discipline-specific content and engaged learning practices. Although it is primarily an introduction to programming in MATLAB, the book also has a chapter on circuit simulation using Spice, and it includes materials required by ABET Accreditation reviews, such as information on ethics, professional development, and lifelong learning. Discipline-specific: Introduces Electrical and Computer Engineering-specific topics, such as phasor analysis and complex exponentials, that are not covered in generic engineering Matlab texts Accessible: Pedagogically appropriate for freshmen and sophomores with little or no prior programming experience Scaffolded content: Addresses both script and functions but emphasizes the use of functions since scripts with non-scoped variables are less-commonly encountered after introductory courses Problem-centric: Introduces MATLAB commands as needed to solve progressively more complex EE/ECE-specific problems, and includes over 100 embedded, in-chapter questions to check comprehension in stages and support active learning exercises in the classroom Enrichment callouts: "Pro Tip" callouts cover common ABET topics, such as ethics and professional development, and "Digging Deeper" callouts provide optional, more detailed material for interested students**

# PID and Predictive Control of Electrical Drives and Power Converters using MATLAB / **Simulink**

#### MATLAB and SIMULINK for Engineers

**OUP India MATLAB is a high-performance technical computing language. It has an incredibly rich variety of functions and vast programming capabilities. SIMULINK is a software package for modeling, simulating, and analysing dynamic systems. MATLAB and SIMULINK are integrated and one can simulate, analyse, or revise the models in either environment. The book MATLAB and SIMULINK for Engineers aims to capture the beauty of these software and serve as a self study material for engineering students who would be required to use these software for varied courses.**

# What Every Engineer Should Know about MATLAB® and Simulink®

**CRC Press MATLAB® can be used to execute many mathematical and engineering calculations, as well as a handheld computer can—if not better. Moreover, like many other computer languages, it can perform tasks that a handheld computer cannot. Compared to other computer languages, MATLAB provides many built-in functions that make learning easier and reduce prototyping time. Simulink® is a toolbox that extends the possibilities of MATLAB by providing a graphical interface for modeling and simulating dynamical processes. Using examples from mathematics, mechanical and electrical engineering, and control and signal processing, What Every Engineer Should Know About MATLAB® and Simulink® provides an introduction to these two computer environments and examines the advantages and limitations of MATLAB. It first explores the benefits of how to use MATLAB to solve problems and then process and present calculations and experimental results. This book also briefly introduces the reader to more advanced features of the software, such as object-oriented programming (OOP), and it draws the attention to some specialized toolboxes. Key features of the book include demonstrations of how to: Visualize the results of calculations in various kinds of graphical representations Write useful script files and functions for solving specific problems Avoid disastrous computational errors Convert calculations into technical reports and insert calculations and graphs into either MS Word or LaTeX This book illustrates the limitations of the computer, as well as the implications associated with errors that can result from approximations or numerical errors. Using selected examples of computer-aided errors, the author explains that the set of computer numbers is discrete and bounded—a feature that can cause catastrophic errors if not properly taken into account. In conjunction with The Mathworks—marketers of MATLAB and Simulink—a supplementary website is presented to offer access to software implemented in the book and the script files used to produce the figures. This book was written by Adrian B. Biran of Technion -- Israel Institute of Technology, with contributions by Moshe Breiner, managing director of SimACon.**

**John Wiley & Sons A timely introduction to current research on PID andpredictive control by one of the leading authors on thesubject PID and Predictive Control of Electric Drives and PowerSupplies using MATLAB/Simulink examines the classical controlsystem strategies, such as PID control, feed-forward control andcascade control, which are widely used in current practice. The authors share their experiences in actual design andimplementation of the control systems on laboratory test-beds,taking the reader from the fundamentals through to moresophisticated design and analysis. The bookcontains sections on closed-loop performance analysis in bothfrequency domain and time domain, presented to help the designer inselection of controller parameters and validation of the controlsystem. Continuous-time model predictive control systems aredesigned for the drives and power supplies, and operationalconstraints are imposed in the design. Discrete-time model predictive control systems are designed basedon the discretization of the physical models, which will appeal toreaders who are more familiar with sampled-data control system.Soft sensors and observers will be discussed for low costimplementation. Resonant control of the electric drives andpower supply will be discussed to deal with the problems of bias insensors and unbalanced three phase AC currents. Brings together both classical control systems and predictivecontrol systems in a logical style from introductory through toadvanced levels Demonstrates how simulation and experimental results are usedto support theoretical analysis and the proposed designalgorithms MATLAB and Simulink tutorials are given in each chapter to showthe readers how to take the theory to applications. Includes MATLAB and Simulink software using xPC Target forteaching purposes A companion website is available Researchers and industrial engineers; and graduate students onelectrical engineering courses will find this a valuableresource.**

# MATLAB for Electrical Engineers and Technologists

# MATLAB Tutorial with Practical Electrical Examples

**MATLAB is a popular program. A MATLAB website states ¿Over 1,000,000 engineers and scientists¿.use MATLAB and Simulink.¿ Monster.com has hundreds of advertisements for jobs requiring MATLAB. The first purpose of this book is to quickly teach an electrical engineer or technologist how to use MATLAB. The reader learns by example. Complete keystroke-to-keystroke details are provided for problem solution and documentation. Most of this book¿s examples demonstrate MATLAB¿s abilities as a stand-alone programming language for performing numeric electrical computations. Also, two MathWorks add-on programs are demonstrated, the Optimization Toolbox, and Simulink. The second purpose of this book is to demonstrate MATLAB solutions of practical electrical problems. The simplest and most basic uses of MATLAB are in the first examples. Later examples demonstrate more complex capabilities. The reader could use the examples¿ solutions as starting models for his own programs. It is assumed that the reader has an analytical electrical background of the sort that would be gained in a university electrical engineering or electrical engineering technology program. MATLAB is available in a free 30 day Demonstration version. Its key features can be learned in 30 days.**

# Circuit Analysis I

# With MATLAB Applications

**Orchard Publications This introduction to the basic principles of electrical engineering teaches the fundamentals of electrical circuit analysis and introduces MATLAB - software used to write efficient, compact programs to solve mechanical engineering problems of varying complexity.**

#### Power Electronics with MATLAB

**Cambridge University Press "Discusses the essential concepts of power electronics through MATLAB examples and simulations"--**

#### High Performance Control of AC Drives with Matlab/Simulink

**John Wiley & Sons High Performance Control of AC Drives with Matlab®/Simulink Explore this indispensable update to a popular graduate text on electric drive techniques and the latest converters used in industry The Second Edition of High Performance Control of AC Drives with Matlab®/Simulink delivers an updated and thorough overview of topics central to the understanding of AC motor drive systems. The book includes new material on medium voltage drives, covering state-of-the-art technologies and challenges in the industrial drive system, as well as their components, and control, current source inverter-based drives, PWM techniques for multilevel inverters, and low switching frequency modulation for voltage source inverters. This book covers three-phase and multiphase (more than three-phase) motor drives including their control and practical problems faced in the field (e.g., adding LC filters in the output of a feeding converter), are considered. The new edition contains links to Matlab®/Simulink models and PowerPoint slides ideal for teaching and understanding the material contained within the book. Readers will also benefit from the inclusion of: A thorough introduction to high performance drives, including the challenges and requirements for electric drives and medium voltage industrial applications An exploration of mathematical and simulation models of AC machines, including DC motors and squirrel cage induction motors A treatment of pulse width modulation of power electronic DC-AC converter, including the classification of PWM schemes for voltage source and current source inverters Examinations of harmonic injection PWM and field-oriented control of AC machines Voltage source and current source inverter-fed drives and their control Modelling and control of multiphase motor drive system Supported with a companion website hosting online resources. Perfect for senior undergraduate, MSc and PhD students in power electronics and electric drives, High Performance Control of AC Drives with Matlab®/Simulink will also earn a place in the libraries of researchers working in the field of AC motor drives and power electronics engineers in industry.**

#### Basic Tutorial on Simulation of Microgrids Control Using MATLAB® & Simulink® Software

**Springer Nature This book offers a detailed guide to the design and simulation of basic control methods applied to microgrids in various operating modes, using MATLAB® Simulink® software. It includes discussions on the performance of each configuration, as well as the advantages and limitations of the droop control method. The content is organised didactically, with a level of mathematical and scientific rigour suitable for undergraduate and graduate programmes, as well as for industry professionals. The use of MATLAB® Simulink® software facilitates the learning process with regard to modelling and simulating power electronic converters at the interface of distributed energy resource (DER) systems. The book also features a wealth of illustrations, schematics, and simulation results. Given its scope, it will greatly benefit undergraduate and graduate students in the fields of electrical and electronics engineering, as well as professionals working in microgrid design and implementation.**

#### Nonlinear Optimization in Electrical Engineering with Applications in MATLAB

**IET Nonlinear Optimization in Electrical Engineering with Applications in MATLAB® provides an introductory course on nonlinear optimization in electrical engineering, with a focus on applications such as the design of electric, microwave, and photonic circuits, wireless communications, and digital filter design. Basic concepts are introduced using a step-bystep approach and illustrated with MATLAB® codes that the reader can use and adapt. Topics covered include: classical optimization methods; one dimensional optimization; unconstrained and constrained optimization; global optimization; space mapping optimization; adjoint variable methods. Nonlinear Optimization in Electrical Engineering with Applications in MATLAB® is essential reading for advanced students in electrical engineering.**

#### Software Defined Radio Using MATLAB & Simulink and the RTL-SDR

**The availability of the RTL-SDR device for less than \$20 brings software defined radio (SDR) to the home and work desktops of EE students, professional engineers and the maker community. The RTL-SDR can be used to acquire and sample RF (radio frequency) signals transmitted in the frequency range 25MHz to 1.75GHz, and the MATLAB and Simulink environment can be used to develop receivers using first principles DSP (digital signal processing) algorithms. Signals that the RTL-SDR hardware can receive include: FM radio, UHF band signals, ISM signals, GSM, 3G and LTE mobile radio, GPS and satellite signals, and any that the reader can (legally) transmit of course! In this book we introduce readers to SDR methods by viewing and analysing downconverted RF signals in the time and frequency domains, and then provide extensive DSP enabled SDR design exercises which the reader can learn from. The hands-on SDR design examples begin with simple AM and FM receivers, and move on to the more challenging aspects of PHY layer DSP, where receive filter chains, real-time channelisers, and advanced concepts such as carrier synchronisers, digital PLL designs and QPSK timing and phase synchronisers are implemented. In the book we will also show how the RTL-SDR can be used with SDR transmitters to develop complete communication systems, capable of transmitting payloads such as simple text strings, images and audio across the lab desktop.**

#### Electronics and Circuit Analysis Using MATLAB

**CRC Press The use of MATLAB is ubiquitous in the scientific and engineering communities today, and justifiably so. Simple programming, rich graphic facilities, built-in functions, and extensive toolboxes offer users the power and flexibility they need to solve the complex analytical problems inherent in modern technologies. The ability to use MATLAB effectively has become practically a prerequisite to success for engineering professionals. Like its best-selling predecessor, Electronics and Circuit Analysis Using MATLAB, Second Edition helps build that proficiency. It provides an easy, practical introduction to MATLAB and clearly demonstrates its use in solving a wide range of electronics and circuit analysis problems. This edition reflects recent MATLAB enhancements, includes new material, and provides even more examples and exercises. New in the Second Edition: Thorough revisions to the first three chapters that incorporate additional MATLAB functions and bring the material up to date with recent changes to MATLAB A new chapter on electronic data analysis Many more exercises and solved examples New sections added to the chapters on two-port networks, Fourier analysis, and semiconductor physics MATLAB m-files available for download Whether you are a student or professional engineer or technician, Electronics and Circuit Analysis Using MATLAB, Second Edition will serve you well. It offers not only an outstanding introduction to MATLAB, but also forms a guide to using MATLAB for your specific purposes: to explore the characteristics of semiconductor devices and to design and analyze electrical and electronic circuits and systems.**

# Introduction to Microcontroller Programming for Power Electronics Control Applications Coding with MATLAB® and Simulink®

**CRC Press Microcontroller programming is not a trivial task. Indeed, it is necessary to set correctly the required peripherals by using programming languages like C/C++ or directly machine code. Nevertheless, MathWorks® developed a model-based workflow linked with an automatic code generation tool able to translate Simulink® schemes into executable files. This represents a rapid prototyping procedure, and it can be applied to many microcontroller boards available on the market. Among them, this introductory book focuses on the C2000 LaunchPadTM family from Texas InstrumentsTM to provide the reader basic programming strategies, implementation guidelines and hardware considerations for some power electronics-based control applications. Starting from simple examples such as turning on/off on-board LEDs, Analog-to-Digital conversion, waveform generation, or how a**

**Pulse-Width-Modulation peripheral should be managed, the reader is guided through the settings of the specific MCU-related Simulink® blocks enabled for code translation. Then, the book proposes several control problems in terms of power management of RL and RLC loads (e.g., involving DC-DC converters) and closed-loop control of DC motors. The control schemes are investigated as well as the working principles of power converter topologies needed to drive the systems under investigation. Finally, a couple of exercises are proposed to check the reader's understanding while presenting a processor-in-the loop (PIL) technique to either emulate the dynamics of complex systems or testing computational performance. Thus, this book is oriented to graduate students of electrical and automation and control engineering pursuing a curriculum in power electronics and drives, as well as to engineers and researchers who want to deepen their knowledge and acquire new competences in the design and implementations of control schemes aimed to the aforementioned application fields. Indeed, it is assumed that the reader is well acquainted with fundamentals of electrical machines and power electronics, as well as with continuous-time modeling strategies and linear control techniques. In addition, familiarity with sampled-data, discrete-time system analysis and embedded design topics is a plus. However, even if these competences are helpful, they are not essential, since this book provides some basic knowledge even to whom is approaching these topics for the first time. Key concepts are developed from scratch, including a brief review of control theory and modeling strategies for power electronic-based systems.**

# Dynamic Simulation of Electric Machinery

# Using MATLAB/SIMULINK

**Prentice Hall This book and its accompanying CD-ROM offer a complete treatment from background theory and models to implementation and verification techniques for simulations and linear analysis of frequently studied machine systems. Every chapter of Dynamic Simulation of Electric Machinery includes exercises and projects that can be explored using the accompanying software. A full chapter is devoted to the use of MATLAB and SIMULINK, and an appendix provides a convenient overview of key numerical methods used. Dynamic Simulation of Electric Machinery provides professional engineers and students with a complete toolkit for modeling and analyzing power systems on their desktop computers.**

#### MATLAB for Mechanical Engineers

**New Academic Science This book provides students with the opportunity to improve their programming skills using the MATLAB environment to implement algorithms and the use of MATLAB as a tool in solving problems in engineering. An introduction to MATLAB basics is presented along with MATLAB commands. MATLAB is considered as the software of choice. MATLAB can be used interactively and has an inventory of routines, called as functions, which minimize the task of programming even more. In the computational aspects, MATLAB has emerged as a very powerful tool for numerical computations involved in engineering topics. The idea of computer-aided design and analysis using MATLAB with the Symbolic Math Tool box and the control systems tool box has been incorporated. Many solved problems are presented that demonstrate the application of MATLAB to the analysis of problems in control systems, basic engineering mechanics: statics and dynamics, mechanical vibrations, electrical circuits, and numerical methods. Presentations are limited to very basic topics to serve as an introduction to advanced topics in those areas of discipline. The numerous worked examples and unsolved exercise problems are intended to provide the reader with an awareness of the general applicability of MATLAB. An extensive bibliography to guide the student to further sources of information on engineering topics covered in this book using MATLAB is provided at the end of the book. All end-of chapter problems are fully solved in the Solution Manual available only to Instructors. Contents: 1. INTRODUCTION 2. MATLAB BASICS 3. MATLAB TUTORIAL 4. DIRECT NUMERICAL INTEGRATION METHODS.**

# Modeling and Simulation of Systems Using MATLAB and Simulink

**CRC Press Not only do modeling and simulation help provide a better understanding of how real-world systems function, they also enable us to predict system behavior before a system is actually built and analyze systems accurately under varying operating conditions. Modeling and Simulation of Systems Using MATLAB® and Simulink® provides comprehensive, state-of-the-art coverage of all the important aspects of modeling and simulating both physical and conceptual systems. Various real-life examples show how simulation plays a key role in understanding real-world systems. The author also explains how to effectively use MATLAB and Simulink software to successfully apply the modeling and simulation techniques presented. After introducing the underlying philosophy of systems, the book offers step-by-step procedures for modeling different types of systems using modeling techniques, such as the graph-theoretic approach, interpretive structural modeling, and system dynamics modeling. It then explores how simulation evolved from precomputer days into the current science of today. The text also presents modern soft computing techniques, including artificial neural networks, fuzzy systems, and genetic algorithms, for modeling and simulating complex and nonlinear systems. The final chapter addresses discrete systems modeling. Preparing both undergraduate and graduate students for advanced modeling and simulation courses, this text helps them carry out effective simulation studies. In addition, graduate students should be able to comprehend and conduct simulation research after completing this book.**

# Fundametal Application of Matlab/Simulink

**The book is to educate students on how to use MATLAB /Simulink. Use of codes to solve mathematical problems were not only highlighted but demonstrated for students to understand how to utilize them. Plotting of graphs and use of subplots were demonstrated. Use of MATLAB to execute logic operation was not left out.**

#### Electrical Machine Fundamentals with Numerical Simulation using MATLAB / SIMULINK

**John Wiley & Sons A comprehensive text, combining all important concepts and topics of Electrical Machines and featuring exhaustive simulation models based on MATLAB/Simulink Electrical Machine Fundamentals with Numerical Simulation using MATLAB/Simulink provides readers with a basic understanding of all key concepts related to electrical machines (including working principles, equivalent circuit, and analysis). It elaborates the fundamentals and offers numerical problems for students to work through. Uniquely, this text includes simulation models of every type of machine described in the book, enabling students to design and analyse machines on their own. Unlike other books on the subject, this book meets all the needs of students in electrical machine courses. It balances analytical treatment, physical explanation, and hands-on examples and models with a range of difficulty levels. The authors present complex ideas in simple, easy-to-understand language, allowing students in all engineering disciplines to build a solid foundation in the principles of electrical machines. This book: Includes clear elaboration of fundamental concepts in the area of electrical machines, using simple language for optimal and enhanced learning Provides wide coverage of topics, aligning with the electrical machines syllabi of most international universities Contains extensive numerical problems and offers MATLAB/Simulink simulation models for the covered machine types Describes MATLAB/Simulink modelling procedure and introduces the modelling environment to novices Covers magnetic circuits, transformers, rotating machines, DC machines, electric vehicle motors, multiphase machine concept, winding design and details, finite element analysis, and more Electrical Machine Fundamentals with Numerical Simulation using MATLAB/Simulink is a well-balanced textbook perfect for undergraduate students in all engineering majors. Additionally, its comprehensive treatment of electrical machines makes it suitable as a reference for researchers in the field.**

# Modeling and Control of AC Machine Using Matlab(r)/Simulink

**CRC Press This book introduces electrical machine modeling and control for electrical engineering and science to graduate, undergraduate students as well as researchers, who are working on modeling and control of electrical machines. It targets electrical engineering students who have no time to derive mathematical equations for electrical machines in particular induction machine (IM) and doubly fed induction machines (DFIM). The main focus is on the application of field oriented control technique to induction motor (IM) and doubly fed induction motor (DFIM) in details, and since the induction motors have many drawback using this technique, therefore the application of a nonlinear control technique (feedback linearization) is applied to a reduced order model of DFIM to enhance the performance of doubly fed induction motor. Features Serves as text book for electrical motor modeling, simulation and control; especially modeling of induction motor and doubly fed induction motor using different frame of references. Vector control (field oriented control) is given in more detailed, and is applied to induction motor. A nonlinear controller is applied to a reduced model of an doubly induction motor associated with a linear observer to estimate the unmeasured load torque, which is used to enhance the performance of the vector control to doubly fed induction motor. Access to the full MATLAB/SIMULINK blocks for simulation and control.**

#### Matlab for Engineers

**This is a value pack of MATLAB for Engineers: International Versionand MATLAB & Simulink Student Version 2011a** Software Tools for the Simulation of Electrical Systems

#### Theory and Practice

**Academic Press Simulation of Software Tools for Electrical Systems: Theory and Practice offers engineers and students what they need to update their understanding of software tools for electric systems, along with guidance on a variety of tools on which to model electrical systems—from device level to system level. The book uses MATLAB, PSIM, Pspice and PSCAD to discuss how to build simulation models of electrical systems that assist in the practice or implementation of simulation software tools in switches, circuits, controllers, instruments and automation system design. In addition, the book covers power electronic switches and FACTS controller device simulation model building with the use of Labview and PLC for industrial automation, process control, monitoring and measurement in electrical systems and hybrid optimization software HOMER is presented for researchers in renewable energy systems. Includes interactive content for numerical computation, visualization and programming for learning the software tools related to electrical sciences**

**Identifies complex and difficult topics illustrated by useable examples Analyzes the simulation of electrical systems, hydraulic, and pneumatic systems using different software, including MATLAB, LABVIEW, MULTISIM, AUTOSIM and PSCAD**

# Numerical Computing with MATLAB

# Revised Reprint

**SIAM A revised textbook for introductory courses in numerical methods, MATLAB and technical computing, which emphasises the use of mathematical software.**

#### System Simulation Techniques with MATLAB and Simulink

**John Wiley & Sons System Simulation Techniques with MATLAB and Simulinkcomprehensively explains how to use MATLAB and Simulink to performdynamic systems simulation tasks for engineering andnon-engineering applications. This book begins with covering the fundamentals of MATLABprogramming and applications, and the solutions to differentmathematical problems in simulation. The fundamentals of Simulinkmodelling and simulation are then presented, followed by coverageof intermediate level modelling skills and more advanced techniquesin Simulink modelling and applications. Finally the modelling and simulation of engineering andnon-engineering systems are presented. The areas covered includeelectrical, electronic systems, mechanical systems, pharmacokineticsystems, video and image processing systems and discrete eventsystems. Hardware-in-the-loop simulation and real-timeapplication are also discussed. Key features: Progressive building of simulation skills using Simulink, frombasics through to advanced levels, with illustrations andexamples Wide coverage of simulation topics of applications fromengineering to non-engineering systems Dedicated chapter on hardware-in-the-loop simulation and realtime control End of chapter exercises A companion website hosting a solution manual and powerpointslides System Simulation Techniques with MATLAB and Simulink isa suitable textbook for senior undergraduate/postgraduate coursescovering modelling and simulation, and is also an ideal referencefor researchers and practitioners in industry.**

#### Electronically Scanned Arrays MATLAB® Modeling and Simulation

**CRC Press "[Contains] more lengthy mathematical derivations than most {comparable books] ... for arrays, provides for a unique, stand-alone mathematical description that can be adopted by anyone trying to communicate the theoretical foundation for their array design...has insights from a practitioner that are unique. The MATLAB® scripts alone are worth the price." —Daniel C. Ross, Ph. D, Northrop Grumman Corporation Electronically Scanned Arrays: MATLAB® Modeling and Simulation is considered the first book to provide comprehensive modeling/simulation programs used to design and analyze Electronically Scanned Arrays (ESA), a key technology internationally in the scientific and engineering communities. Several books have been written about ESAs, but most cover only fundamental theory. Few, if any, provide the insightful, easy-to-use simulation tools found in this book. Obviously, MATLAB® is one of the greatest tools available for exploring and understanding science and engineering concepts, and we use MATLAB functions to easily and instantly calculate ESA patterns. However, to achieve a truly insightful and in-depth analysis of subarray architectures, conformal arrays, etc., it is imperative that users first develop a firm grasp of ESA fundamentals. Covers largely unexplored topics, such as reliability aspects and the application of ESAs in space This volume helps readers build that elemental understanding of how ESAs work. It also provides code to run as an aid, so that readers don't have to start from scratch. The book expands on ESA principles and provides a modeling framework, using MATLAB to model applications of ESAs (i.e. pattern optimization, space-based applications, and reliability analysis). Presented code serves as an excellent vehicle to help readers master the analysis and simulation of ESAs. Exploring how difficult problems can be simplified with short, elegant solutions, this is an invaluable resource for students and others new to ESAs, as well as experienced practicing engineers who model ESAs at the systems level.**

# Engineering Computations and Modeling in MATLAB/Simulink

**Amer Inst of Aeronautics & "Engineering Computations and Modeling in MATLAB/Simulink" provides a broad overview of The**

# MATLAB Programming for Engineers

**Cengage Learning Emphasizing problem-solving skills throughout, this fifth edition of Chapman's highly successful book teaches MATLAB as a technical programming language, showing students how to write clean, efficient, and well-documented programs, while introducing them to many of the practical functions of MATLAB. The first eight chapters are designed to serve as the text for an Introduction to Programming / Problem Solving course for first-year engineering students. The remaining chapters, which cover advanced topics such as I/O, object-oriented programming, and Graphical User Interfaces, may be covered in a longer course or used as a reference by engineering students or practicing engineers who use MATLAB. Important Notice: Media content referenced within the product description or the product text may not be available in the ebook version.**

# MATLAB

#### Professional Applications in Power System

**BoD – Books on Demand Conventionally, the simulation of power engineering applications can be a challenge for both undergraduate and postgraduate students. For the easy implementation of several kinds of power structure and control structures of power engineering applications, simulators such as MATLAB/(Simulink and coding) are necessary, especially for students, to develop and test various circuits and controllers in all branches of the field of power engineering. This book presents three different applications of MATLAB in the power system domain. The book includes chapters that show how to simulate and work with MATLAB software for MATLAB professional applications of power systems. Moreover, this book presents techniques to simulate power matters easily using the related toolbox existing in MATLAB/Simulink.**

#### Electrical Machine Fundamentals with Numerical Simulation using MATLAB / SIMULINK

**John Wiley & Sons A comprehensive text, combining all important concepts and topics of Electrical Machines and featuring exhaustive simulation models based on MATLAB/Simulink Electrical Machine Fundamentals with Numerical Simulation using MATLAB/Simulink provides readers with a basic understanding of all key concepts related to electrical machines (including working principles, equivalent circuit, and analysis). It elaborates the fundamentals and offers numerical problems for students to work through. Uniquely, this text includes simulation models of every type of machine described in the book, enabling students to design and analyse machines on their own. Unlike other books on the subject, this book meets all the needs of students in electrical machine courses. It balances analytical treatment, physical explanation, and hands-on examples and models with a range of difficulty levels. The authors present complex ideas in simple, easy-to-understand language, allowing students in all engineering disciplines to build a solid foundation in the principles of electrical machines. This book: Includes clear elaboration of fundamental concepts in the area of electrical machines, using simple language for optimal and enhanced learning Provides wide coverage of topics, aligning with the electrical machines syllabi of most international universities Contains extensive numerical problems and offers MATLAB/Simulink simulation models for the covered machine types Describes MATLAB/Simulink modelling procedure and introduces the modelling environment to novices Covers magnetic circuits, transformers, rotating machines, DC machines, electric vehicle motors, multiphase machine concept, winding design and details, finite element analysis, and more Electrical Machine Fundamentals with Numerical Simulation using MATLAB/Simulink is a well-balanced textbook perfect for undergraduate students in all engineering majors. Additionally, its comprehensive treatment of electrical machines makes it suitable as a reference for researchers in the field.**

# System Design through Matlab®, Control Toolbox and Simulink®

**Springer Science & Business Media MATLAB is a powerful, versatile, and interactive software for scientific and technical computations, including simulations. Specialized toolboxes provided with built-in functions are a special feature of MATLAB. This book aims at getting the reader started with computations and simulations in system engineering quickly and easily and then proceeds to build concepts for advanced computations and simulations that include the control and compensation of systems. Simulation through SIMULINK has also been described to allow the reader to get the feel of the real world situation.**

#### Introduction to Simulink with Engineering Applications

**Orchard Publications This text is an introduction to Simulink, a companion application to MATLAB. It is written for students at the undergraduate and graduate programs, as well as for the working professional. Although some previous knowledge of MATLAB would be helpful, it is not absolutely necessary; Appendix A of this text is an Introduction to MATLAB to enable the reader to begin learning both MATLAB and Simulink to perform graphical computations and programming.Chapters 2 through 18 describe the blocks of all Simulink libraries. Their application is illustrated with practical examples through Simulink models, some of which are supplemented with MATLAB functions, commands, and statements. Chapters 1 and 19 contain several Simulink models to illustrate various applied math and engineering applications. Appendix B is an introduction to difference equations as they apply to discrete?{time systems, and Appendix C introduces the reader to random generation procedures.This text supplements our Numerical Analysis with MATLAB and Spreadsheet Applications, ISBN 0-9709511-1-6. It is self-contained; the blocks of each library are described in an orderly fashion that is consistent with Simulink!|s documentation. This arrangement provides insight into how a model is used and how its parts interact with each another.Like MATLAB, Simulink can be used with both linear and nonlinear systems, which can be modeled in continuous time, sample time, or a hybrid of these. Examples are provided in this text.Most of the examples presented in this book can be implemented with the Student Versions of MATLAB and Simulink. A few may require the full versions of these outstanding packages, and can be skipped. Some add?{ons, known as Toolboxes and** **Blocksets can be obtained from The MathWorks, Inc., 3 Apple Hill Drive, Natick, MA 01760?{2098, USA, www.mathworks.com.**

#### Introduction to Modeling and Simulation with MATLAB® and Python

**CRC Press Introduction to Modeling and Simulation with MATLAB and Python is intended for students and professionals in science, social science, and engineering that wish to learn the principles of computer modeling, as well as basic programming skills. The book content focuses on meeting a set of basic modeling and simulation competencies that were developed as part of several National Science Foundation grants. Even though computer science students are much more expert programmers, they are not often given the opportunity to see how those skills are being applied to solve complex science and engineering problems and may also not be aware of the libraries used by scientists to create those models. The book interleaves chapters on modeling concepts and related exercises with programming concepts and exercises. The authors start with an introduction to modeling and its importance to current practices in the sciences and engineering. They introduce each of the programming environments and the syntax used to represent variables and compute mathematical equations and functions. As students gain more programming expertise, the authors return to modeling concepts, providing starting code for a variety of exercises where students add additional code to solve the problem and provide an analysis of the outcomes. In this way, the book builds both modeling and programming expertise with a "just-in-time" approach so that by the end of the book, students can take on relatively simple modeling example on their own. Each chapter is supplemented with references to additional reading, tutorials, and exercises that guide students to additional help and allows them to practice both their programming and analytical modeling skills. In addition, each of the programming related chapters is divided into two parts – one for MATLAB and one for Python. In these chapters, the authors also refer to additional online tutorials that students can use if they are having difficulty with any of the topics. The book culminates with a set of final project exercise suggestions that incorporate both the modeling and programming skills provided in the rest of the volume. Those projects could be undertaken by individuals or small groups of students. The companion website at http://www.intromodeling.com provides updates to instructions when there are substantial changes in software versions, as well as electronic copies of exercises and the related code. The website also offers a space where people can suggest additional projects they are willing to share as well as comments on the existing projects and exercises throughout the book. Solutions and lecture notes will also be available for qualifying instructors.**

#### Modeling and Simulation in Simulink for Engineers and Scientists

**AuthorHouse The subject matter of this book is to present the procedural steps required for modeling and simulating the basic dynamic system problems in SIMULINK (a supplementary part of MATLAB) which follow some definitive model. However, the key features of the text can be cited as follows: The book is on the whole a guiding tool for the undergraduate and graduate students of science and engineering who want to work out or simulate the classroom modeling problems using SIMULINK To check the understanding of SIMULINK output and deliberate the reliability on SIMULINK, analytical solutions of the model outputs are inserted in most chapters Since the text presents modeling ranging from elementary to advanced level, audience spectrum of the text includes engineers, teachers, researchers, and scientists who are beginners in using SIMULINK Know-how aspects of SIMULINK are covered in a made-easy way so that the average reader becomes benefited even if starting from the scratch Tabular block links at the end of each chapter required for a particular class of problems help the reader bring them in the model file and simulate quickly Over 300 classroom-modeling examples are simulated with clarity and systematic steps Appropriate for individual or classroom exercise There are ten chapters in the book bearing the following titles: Introduction to SIMULINK Modeling Mathematical Functions and Waves Modeling Ordinary Differential Equations Modeling Difference Equations Modeling Common Problems of Control Systems Modeling Some Signal Processing Problems Modeling Common Matrix Algebra Problems Modeling Common Statistics and Conversion Problems Fourier Analysis Problems Miscellaneous Modeling and Some Programming Issues**

# Electric Machines

#### Steady State and Performance with MATLAB®

**CRC Press With its comprehensive coverage of the state of the art, this Second Edition introduces basic types of transformers and electric machines. Classifications and characterization—modeling and performance—of power electric transformers (single and multiphase), motors and generators, commercial machines (dc brush, induction dc excited synchronous, PM synchronous, reluctance synchronous) and some new ones (multiphase ac machines, switched reluctance machines) with great potential for industry with rotary or linear motion are all treated in the book. The book covers, in detail, circuit modeling characteristics and performance characteristics under steady state, testing techniques and preliminary electromagnetic-thermic dimensioning with lots of solved numerical examples and special cases to illustrate new electric machines with strong industrialization potential. All formulae used to characterize parameters and performance may be safely used in industry for preliminary designs and have been applied in the book through numerical solved examples of industrial interest. Numerous computer simulation programs in MATLAB® and Simulink® that illustrate performance characteristics present in the chapters are included and many be used as homework to facilitate a deeper understanding of fundamental issues. This book is intended for a first-semester course covering electric transformers, rotary and linear machines, steady-state modeling and performance computation, preliminary dimensioning, and testing standardized and innovative techniques. The textbook may be used by R&D engineers in industry as all machine parameters and characteristics are calculated by ready-to-use industrial design mathematical expressions.**

#### Essential MATLAB for Scientists and Engineers

**Butterworth-Heinemann Based on a teach-yourself approach, the fundamentals of MATLAB are illustrated throughout with many examples from a number of different scientific and engineering areas, such as simulation, population modelling, and numerical methods, as well as from business and everyday life. Some of the examples draw on first-year university level maths, but these are self-contained so that their omission will not detract from learning the principles of using MATLAB. This completely revised new edition is based on the latest version of MATLAB. New chapters cover handle graphics, graphical user interfaces (GUIs), structures and cell arrays, and importing/exporting data. The chapter on numerical methods now includes a general GUI-driver ODE solver. \* Maintains the easy informal style of the first edition \* Teaches the basic principles of scientific programming with MATLAB as the vehicle \* Covers the latest version of MATLAB**

# Rapid BeagleBoard Prototyping with MATLAB and Simulink

**Packt Publishing Ltd This book is a fast-paced guide with practical, hands-on recipes which will show you how to prototype Beagleboard-based audio/video applications using Matlab/Simlink and Sourcery Codebench on a Windows host.Beagleboard Embedded Projects is great for students and academic researchers who have practical ideas and who want to build a proof-of-concept system on an embedded hardware platform quickly and efficiently. It is also useful for product design engineers who want to ratify their applications and reduce the time-to-market. It is assumed that you are familiar with Matlab/Simulink and have some basic knowledge of computer hardware. Experience in Linux is favoured but not necessary, as our software development is purely on a Windows host.**

# Beginning MATLAB and Simulink

#### From Novice to Professional

**Apress Employ essential and hands-on tools and functions of the MATLAB and Simulink packages, which are explained and demonstrated via interactive examples and case studies. This book contains dozens of simulation models and solved problems via m-files/scripts and Simulink models which help you to learn programming and modeling essentials. You'll become efficient with many of the built-in tools and functions of MATLAB/Simulink while solving engineering and scientific computing problems. Beginning MATLAB and Simulink explains various practical issues of programming and modelling in parallel by comparing MATLAB and Simulink. After reading and using this book, you'll be proficient at using MATLAB and applying the source code from the book's examples as templates for your own projects in data science or engineering. What You Will LearnGet started using MATLAB and SimulinkCarry out data visualization with MATLABGain the programming and modeling essentials of MATLABBuild a GUI with MATLABWork with integration and numerical root finding methodsApply MATLAB to differential equations-based models and simulationsUse MATLAB for data science projects Who This Book Is For Engineers, programmers, data scientists, and students majoring in engineering and scientific computing.**

# Simulation of Dynamic Systems with MATLAB® and Simulink®

**CRC Press Continuous-system simulation is an increasingly important tool for optimizing the performance of real-world systems. The book presents an integrated treatment of continuous simulation with all the background and essential prerequisites in one setting. It features updated chapters and two new sections on Black Swan and the Stochastic Information Packet (SIP) and Stochastic Library Units with Relationships Preserved (SLURP) Standard. The new edition includes basic concepts, mathematical tools, and the common principles of various simulation models for different phenomena, as well as an abundance of case studies, real-world examples, homework problems, and equations to develop a practical understanding of concepts.**

# Computational Electronic Circuits

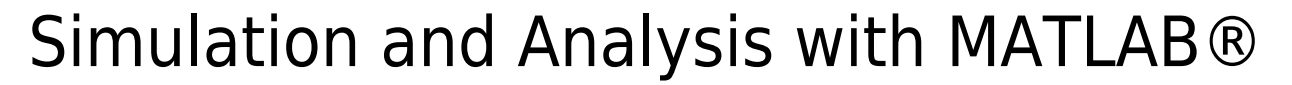

**Springer This textbook teaches in one, coherent presentation the three distinct topics of analysis of electronic circuits, mathematical numerical algorithms and coding in a software such as MATLAB®. By combining the capabilities of circuit simulators and mathematical software, the author teaches key concepts of circuit analysis and algorithms, using a modern approach. The DC, Transient, AC, Noise and behavioral analyses are implemented in MATLAB to study the complete characteristics of a variety of electronic circuits, such as amplifiers, rectifiers, hysteresis circuits, harmonic traps and passes, polyphaser filters, directional couplers, electro-static discharge and piezoelectric crystals. This book teaches basic and advanced circuit analysis, by incorporating algorithms and simulations that teach readers how to develop their own simulators and fully characterize and design electronic circuits. Teaches students and practitioners DC, AC, Transient, Noise and Behavioral analyses using MATLAB; Shows readers how to create their own complete simulator in MATLAB by adding materials learned in all 6 chapters of the book; Balances theory, math and analysis; Introduces many examples such as noise minimization, parameter optimization, power splitters, harmonic traps and passes, directional couplers, polyphase filters and electro-static discharge that are hardly referenced in other textbooks; Teaches how to create the fundamental analysis functions such as linear and nonlinear equation solvers, determinant calculation, random number generation and Fast Fourier transformation rather than using the built-in native MATLAB codes.**